**Universidad Andina Simón Bolívar** 

**Sede Ecuador** 

**Área de Letras y Estudios Culturales**

Maestría en Literatura Mención en Escritura Creativa

## **Casa 11:11**

Jayro Johao Rosero Pillajo

Tutor: Pablo Andrés Escandón Montenegro

Quito, 2024

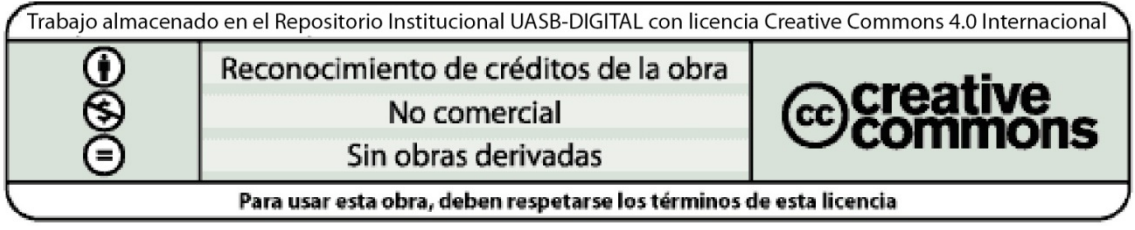

### **Cláusula de cesión de derecho de publicación**

Yo, Jayro Johao Rosero Pillajo, autor del trabajo intitulado "Casa 11:11" mediante el presente documento dejo constancia de que la obra es de mi exclusiva autoría y producción, que la he elaborado para cumplir con uno de los requisitos previos para la obtención del título de Magíster en Literatura en la Universidad Andina Simón Bolívar, Sede Ecuador.

- 1. Cedo a la Universidad Andina Simón Bolívar, Sede Ecuador, los derechos exclusivos de reproducción, comunicación pública, distribución y divulgación, durante 36 meses a partir de mi graduación, pudiendo por lo tanto la Universidad, utilizar y usar esta obra por cualquier medio conocido o por conocer, siempre y cuando no se lo haga para obtener beneficio económico. Esta autorización incluye la reproducción total o parcial en los formatos virtual, electrónico, digital, óptico, como usos en red local y en internet.
- 2. Declaro que en caso de presentarse cualquier reclamación de parte de terceros respecto de los derechos de autor/a de la obra antes referida, yo asumiré toda responsabilidad frente a terceros y a la Universidad.
- 3. En esta fecha entrego a la Secretaría General, el ejemplar respectivo y sus anexos en formato impreso y digital o electrónico.

Abril 2024

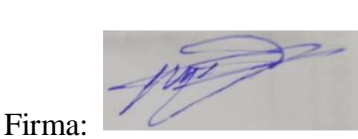

#### **Resumen**

*Casa 11:11* es una novela digital corta. Busca seguir explorando los recursos que el papel digital brinda. Se enmarca dentro de la literatura digital contemporánea. La novedad que aporta es la posibilidad de experimentar sensaciones por medio de técnicas relajantes, tranquilizantes, reguladoras de emociones, es decir, el usuario experimenta sensaciones corporales a través de la obra. Esto lo consigue mediante el recorrido que A.Z., el personaje principal, tiene en sus interacciones con los inquilinos de la casa.

La novela tiene 4 pisos o divisiones y cada piso guarda la historia de 1 o 2 habitantes. Es así como el usuario tiene acceso a algunos relatos por habitante y puede decidir a qué piso entrar. Dentro de los relatos el usuario también tiene la posibilidad de elegir diferentes acciones de los personajes, líneas narrativas, etc.; permitiendo que el usuario interactúe dentro de un mundo. La posibilidad de moverse, de elegir los rumbos de lectura es algo característico de los entornos digitales. Por lo que la navegación, la exploración de la casa, de este mundo creado, es parte fundamental dentro de la obra.

Palabras clave: literatura digital, sensaciones, cuerpo, usuario, navegar, mundo, interactividad

A mi querida familia y a todas las personas que me acompañan durante mi vida, por su amor y compañía.

A mis profesoras y profesores de la maestría, por su hermosa labor y dedicación.

## Tabla de contenidos

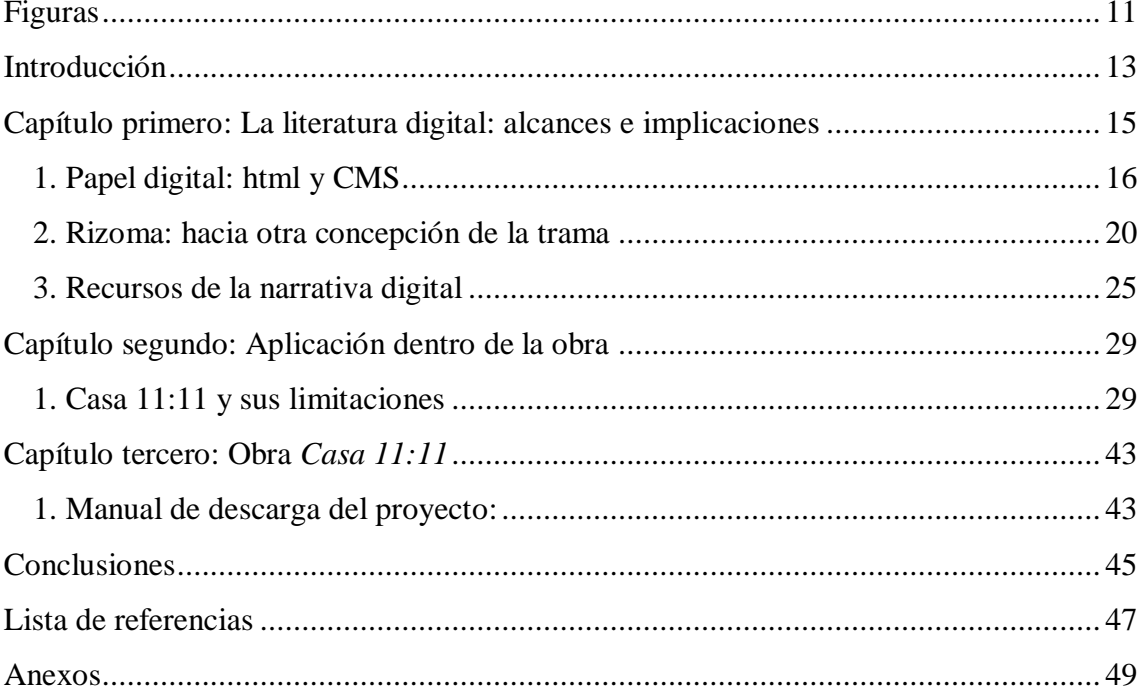

# **Figuras**

<span id="page-10-0"></span>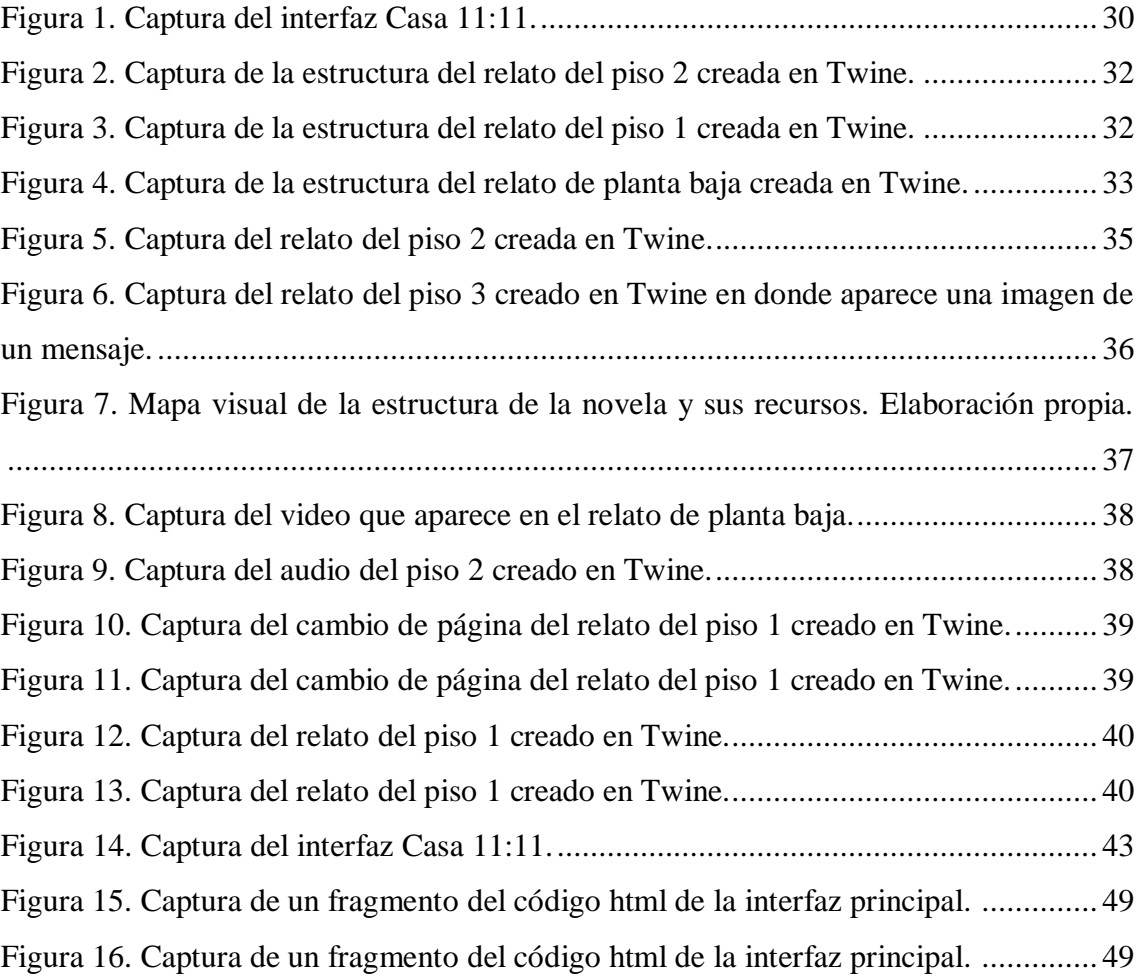

## **Introducción**

<span id="page-12-0"></span>La era digital avanza y con ello la literatura se ve arrastrada hacia nuevos lugares. Este proyecto creativo explora los alcances que la literatura puede llegar a tener dentro de lo digital. El primer capítulo contiene reflexiones teóricas acerca del papel digital, la creación de rizomas y el uso de nuevos recursos (multimedia) que permite este nuevo tipo de literatura. Dentro del segundo capítulo se muestran las aplicaciones de estas reflexiones ya dentro del proyecto creativo. Esta novela corta muestra como la interactividad, la relación con los sentidos, se vuelven recursos novedosos a la hora de crear la narración. Finalmente, el tercer capítulo es un manual de uso de la novela y contiene también las instrucciones de descarga.

El uso del papel digital y el internet han permitido nuevos alcances, limitaciones y concepciones dentro de la literatura. Nuevos idiomas, como el de programación, comienzan a verse inmiscuidos dentro de procesos creativos de la ficción. El uso de html o plataformas digitales para gestión del contenido comienzan a aflorar en este campo. El texto pasa de ser texto a ser hipertexto. La capacidad para navegar desde un link hacia otro, crea lo que se conoce como rizomas. Los rizomas son espacios por donde el usuario puede navegar. Esta capacidad de expansión es algo novedoso dentro de lo digital. A su vez, permite expandirse hacia otro tipo de recursos que no son propios de la literatura, tales como la imagen, el audio y el video. Pero no solo es la presentación del contenido la que tiene cambios; más bien, son las implicaciones que tienen este uso de recursos dentro de la experiencia del usuario lo que adquiere tal profundidad.

La creación de un rizoma, es decir, links o nodos interconectados que permiten que el usuario se despliegue o navega por uno u otro aleatoriamente, es lo que tiene implicaciones profundas en el concepto de la trama. El autor ya no diseña una estructura lineal en donde puede conducir al lector por una serie de sucesos hasta llegar a un clímax o al desenlace, puesto que el camino por el cual recorra el usuario será el que el usuario mismo elija por medio de los links a los cuales acceda. Esto reconfigura lo que se entiende como un lector activo. El lector, ahora conocido como usuario, navega en un mundo lleno de textos interconectados; sin embargo, para que no exista caos dentro de su lectura, se requiere una forma de creación específica que se la abordará al tratar este tema. Cada relato debe guardar una independencia y una interrelación frente a los otros relatos. La

posibilidad de construcción de su propia trama por parte del usuario es algo revolucionario en este tipo de escritura. El orden creado por el autor queda puesto en entredicho. En otras palabras, concepciones ontológicas de la literatura quedan puestas en duda.

## <span id="page-14-0"></span>**Capítulo primero La literatura digital: alcances e implicaciones**

La Literatura digital es un fenómeno contemporáneo y nace de la mano de los avances tecnológicos recientes. El traslado del papel hacia lo virtual ha permitido que los lectores puedan acceder a una cantidad mayor de textos colgados en internet. A su vez, existen varias plataformas especializadas en la gestión de este contenido. Estas plataformas contienen una amplia colección de libros digitales. *Booknet* es una plataforma que clasifica sus libros en géneros como fantasía, terror, misterio, ciencia ficción, etc. Tiene libros de acceso gratuito y de acceso por medio de un pago. Las novelas son cargadas en forma de texto y suelen tener capítulos cortos (de una a cinco páginas web). El usuario puede ir cambiando de página o de capítulo. Una novedad de esta página es que los autores pueden subir sus capítulos sin haber terminado el libro y existe una comunicación con los lectores; generando de esta forma apreciaciones y comentarios por parte de los lectores.

*Wattpad* es otra plataforma que contiene libros digitales. A diferencia de *Booknet, Wattpad* no solo permite que los usuarios lean los textos, sino también que suban sus propias creaciones. Los textos son subidos en la página web y tienen la característica de ser más largos que los textos subidos en *Booknet.* Otra característica novedosa de la página es que muchos textos contienen un audio que lee el texto. Se puede reproducir para que se lea automáticamente el texto. Convirtiendo a su a sus textos en audio-libros. Un caso famoso de un texto escrito en esta plataforma que llegó a Netflix y tuvo mucho éxito es el best-seller *After*.

*El Libro Total* es otra plataforma que contiene muchas obras clásicas en forma de texto y de audio-libro. Algo llamativo, a diferencia de las otras plataformas, es el formato en cómo se presenta. Si bien en las anteriores plataformas el texto se presenta como un texto normal en la página web, aquí el texto se presenta en forma de libro. La estructura del texto es similar a la de un libro físico. Ahora bien, este libro contiene varios botones con diferentes funciones. Una de ellas es reproducir el audio de lo que está escrito, guardar al libro en favoritos, avanzar hacia la siguiente página, cambiar el color del fondo, cambiar el tipo de letra, su tamaño, entre otras.

Todas estas plataformas guardan algo en común, el texto como un recorrido lineal en donde el usuario puede ir clickeando en "siguiente" y continuar la lectura de un modo progresivo de inicio a fin, de izquierda a derecha o de arriba a abajo. Guardan su propio formato de presentación y no se puede modificar el código para adaptarlo a otras necesidades específicas. Entonces, si bien hay plataformas que permiten subir contenido, tienen sus propias restricciones, sus propios formatos que no se pueden modificar como se lo haría en una html creado desde cero.

#### <span id="page-15-0"></span>**1. Papel digital: html y CMS**

La literatura digital permite el uso de hipertextos. Dentro de "El hipertexto" se afirma que:

En 1965 Theodor Holm Nelson creaba el neologismo «hipertexto»: «Se me ocurrió en Octubre o Noviembre de 1960 mientras seguía un curso de iniciación a la informática que, en principio, me debía ayudar a escribir mis libros de filosofía. Buscaba un medio para poder escribir sin trabas un documento a partir de un amplio conjunto de ideas de todo tipo, no estructuradas, no secuenciales, expuestas en soportes tan diversos como una película, una cinta magnética o una hoja de papel. Por ejemplo, quería poder escribir un párrafo presentando unas puertas detrás de las cuales el lector pudiese descubrir muchas informaciones que no aparecían inmediatamente en la lectura de ese párrafo» (Campás 2007, 27).

Este es uno de los inicios del hipertexto, como la búsqueda de un nuevo soporte en donde se permita explorar diferentes formas de presentación y gestión de la información. Características como la no linealidad, la diversidad de presentaciones comienzan a aparecer desde décadas atrás. Los hipertextos, al ser una herramienta distinta al papel, permiten diferentes usos, alcances y formas. En "El mundo del libro" se menciona:

la computadora ha introducido algo muy interesante para el lector moderno y se llama hipertexto. Esta estructura fue imaginada por el matemático norteamericano Vannevar Bush en 1945 y formalizada y bautizada por Ted H. Nelson en los años sesenta del siglo pasado. El hipertexto constituye un sistema informático que permite un recorrido no lineal entre diferentes textos o documentos, mediante enlaces (links) que los relacionan entre sí. De hecho, el World Wide Web constituye un gigantesco hipertexto global, en el que la mayor parte de documentos son a su vez hipertextos. (Gubern 2010, 107)

El realce sobre la relación entre el hipertexto, el lector y el tipo de recorrido expresa muy bien la importancia que tiene dentro de la literatura actual. Al igual que en el paso de lo oral a lo escrito, en el descubrimiento del papel, en la imprenta, los medios

utilizados han cambiado la forma de hacer literatura, sus alcances y sus usos; herramientas como la computadora, el internet y los medios digitales están haciendo lo mismo en estas décadas de enorme desarrollo tecnológico. Las implicaciones que esto tiene recién se están observando, pero con el paso del tiempo y el desarrollo exponencial de la tecnología, de seguro las implicaciones se evidenciarán con mayor claridad.

El hipertexto, tal como se afirma en la cita, es una red de textos interconectados por medio de "links". Es dentro de esta red en donde el usuario o lector puede navegar. Y ya que hay varios caminos, esto hace que sea un "recorrido no lineal". Son muchas las posibilidades de elección. De hecho, un mismo texto puede estar conectado con dos o cinco links más, dependiendo de los links puestos en dicho documento. Esto genera una profunda diferencia en las características del lector moderno.

Otra característica relevante son los alcances que un texto digital posee:

En el último año y medio, las iniciativas en este sector han proliferado como las flores en mayo. Así, en septiembre de 2009 la editorial Simon and Schuster presentó su vook (síntesis de video + book), que exhibe textos e imágenes en movimiento. Y por esas mismas fechas la editorial francesa Robert Laffont, en colaboración con la compañía de telefonía Orange, propuso su primer hiperlibro, con texto, vídeos y música. Decididamente, la Gran Recesión ha inspirado un gran número de golosinas tecnológicas en este sector para tentar a sus clientes y activar el mercado. (Gubern 2010, 119)

El primer alcance es la expansión hacia otros recursos multimedia. Tal como se ve en los ejemplos descritos, el texto entra en contacto, se interrelaciona, con videos y audios. Esta novedad le permite a la literatura mezclarse, entrelazarse con otras artes. Denotando así, uno de los fascinantes alcances del hipertexto: la permeabilidad con otras artes. Ha pasado más de una década desde los ejemplos expuestos en la cita, y se ha visto cómo cada vez es un campo más explorado. Pero el roce con otras artes, también abre paso a la interdependencia entre campos. Creando, de este modo, limitaciones. Las limitaciones o retos que el artista digital se enfrenta en este nuevo campo son los conocimientos que puede tener sobre las otras artes. El trabajo en conjunto con profesionales de esos campos se vuelve más común.

El segundo alcance que se rescata es la relación entre lo digital y lo económico. Un primer punto a notar son las alianzas que las editoriales hacen con empresas de tecnología, tal como se afirma en la cita editoriales como Robert Laffont han realizado convenios con compañías de tecnología como Orange. Este encuentro puede llegar a masificar aún más la literatura o, así mismo, a delimitar quienes sí tienen acceso a esa información y quiénes no. El acceso a luz, internet, computadora es ya una diferenciación para quienes pueden acceder y quiénes no. La tensión entre lo digital y lo económico se menciona también cuando se afirma que muchos de estos proyectos fueron enfocados en la activación del mercado y el consumo de los clientes. Es legítima la pregunta de ¿la literatura puede tener como único fin el mercado? ¿Qué retos pasarán los autores con relación a los dueños de las tecnologías?

Para resumir lo hasta aquí planteado se observa dos hechos: el primero es que la literatura digital permite la interrelación con otras artes y el segundo es que los autores necesitan de la tecnología para crear sus obras. El uso de una u otra tecnología determina la gestión del contenido, ya sea multimedia o no (solo texto). Existen algunas tecnologías utilizadas para subir literatura digital. En *Narrativas del ciberespacio* se describen 4:

Sistemas estáticos: basados en archivos que se editan en un computador y se envían luego a un servidor web a través de herramientas FTP, y que permiten organizar los archivos en carpetas. Esta opción requiere conocimientos de programación en lenguaje html y es muy complicada a la hora de introducir cambios y actualización.

Sistemas de gestión de contenidos (CMS): recurren a la utilización de bases de datos para permitir que la actualización de la web se realice a través de sencillos formularios que actualizan plantillas estandarizadas. Esto permite que prácticamente no sea necesario ningún conocimiento técnico para aportar contenidos. Además, ofrecen servicios complementarios, como foros de discusión.

Blogs: […] los blogs son cuadernos de notas.

Wiki: [...] su objetivo es facilitar la publicación de materiales estables que irán creciendo [...]. (Gubern 2010, 43)

En este proyecto se utilizan los dos primeros sistemas descritos, tanto html como el CMS llamado Twine. El html es un block de notas que está dentro de una carpeta y que al ser ejecutado en una ventana de internet, despliega su contenido. Se elige este sistema porque, a diferencia de las plataformas como *Booknet, Wattpad* y *El Libro Total*, el html permite adaptar el código a lo que se necesita. El sistema estático sirve como portada del libro y es la vía de acceso a la navegación por parte del lector/usuario. Si bien se menciona una gran dificultad de este recurso (el conocer de programación), existen otras limitaciones: "los sistemas estáticos han dejado de ser la opción más recomendable para crear proyectos…porque exigen la mediación de especialistas y están supeditados a los criterios de los dueños de las tecnologías" (Gubern 2010, 44). Tanto el conocimiento en programación, como la mediación de especialistas y las limitaciones de los dueños de la tecnología son los retos que atraviesan este proyecto. El conocimiento en programación es algo que pone un reto a la hora de crear el html y la posibilidad de contar con apoyo profesional en este tema se vuelve llamativa. Y, por último, la imposibilidad de colgar este html en internet se da porque no se ha comprado un dominio y esto hace que no se

pueda subirse directamente en Internet. Para solventar tal inconveniente, se tiene que descargar como archivo ZIP y ponerlo a correr. De esto se infiere que los problemas presentados al respecto del uso de este recurso son solventados parcialmente, trayendo a su vez las limitaciones del proyecto.

En mi experiencia de creación del proyecto, la dificultad del uso del html se contrapone con la posibilidad de elección por parte del autor a la hora de crear el interfaz. El interfaz es la ventana principal que permite el movimiento del usuario por medio de los diferentes links. Es en esta ventana en donde se encuentran los diferentes capítulos del libro y por donde el usuario puede tener acceso a cada uno de ellos. Es por esta razón que se prefiere utilizar un html, aunque no se tenga un dominio, a las plataformas que permiten gestionar este tipo de contenido. En dichas plataformas el usuario no puede elegir fácilmente el capítulo en el cual entrar, sino que el libro mantiene un orden. Sin embargo, no será la única razón para no preferir estas plataformas. La otra razón tiene que ver con el otro sistema a utilizar dentro del proyecto.

El segundo sistema utilizado es el CMS. Los CMS son plataformas digitales que permiten al escritor gestionar su contenido de una manera fácil y efectiva sin que tenga que conocer sobre programación. Han existido muchos CMS a lo largo del tiempo, pero uno de los primeros y en el cual una reconocida obra fue escrita es el CMS Storyspace. Fue en esta plataforma que Michael Joyce escribió *Afernoon, a story*. La historia se trata de un personaje divorciado que cree haber visto un accidente en donde su hijo muere, pero no está seguro de esto. Dentro de esta obra, existen palabras, tanto frases, como sustantivos y artículos, que son links, los cuales llevan al usuario a nuevos pasajes. Muchos de los links de los artículos llevan al mismo pasaje que dice "Quiero decir que puede que haya visto morir a mi hijo esta mañana". Las posibilidades de elección son tantas que el usuario no puede estar totalmente seguro de haber visitado todos los links. Esta es una de las características fundamentales que los CMS que permiten crear historias no lineales tienen. Actualmente, se necesita pagar para poder usar Stoyspace.

El programa utilizado dentro de este proyecto es Twine y es una CMS gratuita que está en Internet. Twine es una plataforma que se especializa en la creación de narrativas no-lineales. En mi experiencia, es una plataforma didáctica, intuitiva y muy fácil de usar; y, desde luego, no requiere saber de programación. Dentro de esta plataforma se han creado obras famosas como Rat Chaos, creada en el 2012 por Winter Lake. O *Howling Dogs* creada también en el 2012 por Porpentine. Esta es una obra en donde el usuario se ve obligado a hacer cosas rutinarias como comer, dormir, tomar o bañarte mientras el

entorno comienza a deteriorarse. Existen unas gafas de realidad virtual que permite escapar a estos entornos, pero al final se vuelve al mismo cuarto. La obra concluye con una cita con los conocimientos del teólogo John Hull.

Como se puede ver, esta plataforma brinda una interfaz prediseñada para poder construir historias no-lineales. Además, permite subir texto, ciertos tipos de audio, crear links hacia otros textos. Sin embargo, como Gubern continúa diciendo:

Los CMS, por su lado, aunque requieren de servidor propio y de la colaboración de programadores informáticos para instalar y configurar el software, son los más adecuados para proyectos grandes, que requieran de la gestión de contenidos en formatos muy diversos (video, fotografía, etc.) y de su distribución en múltiples secciones. (Gubern 2010, 44)

Tal como se afirma en la cita, la virtud de este tipo de recursos es que permiten gestionar el contenido de manera muy sencilla. Ahora bien, el proyecto no está comprando un servidor ni contratando gente para configurar el software, sino que utiliza un CMS llamado Twine, eso provoca que conste con ciertas limitaciones a la hora de gestionar el contenido. Por ejemplo, al momento de subir audios, Twine solo acepta ciertos tipos de archivo de audio; mientras que los archivos de audio que se ponen en la historia, son audios creados, no pregrabados. La solución a este inconveniente fue la creación de un link que se debe copiar del texto al buscador para escuchar el audio. Al poner un link externo a Twine, esto no permite crear un vínculo de regreso. Generando así incomodidad en la navegación del usuario porque al abrir dos o hasta tres ventanas se podría dispersar. Lo mismo sucede con el tema de los videos, Twine no es una CMS que soporte dicho proceso en la versión gratuita. No obstante, la ventaja de Twine es la facilidad que tiene para bifurcar historias, para crear diferentes enlaces, crear un enraizamiento en la narración. Además, también de los diferentes estilos de letras, posiciones de las letras, colores, facilidad para subir imágenes que posee esta plataforma.

#### <span id="page-19-0"></span>**2. Rizoma: hacia otra concepción de la trama**

George Landow, en su libro *Hipertexto 3.0*, afirma:

A medida que el lector se mueve por una red de textos, desplaza constantemente el centro, y por lo tanto el enfoque o principio organizador de su investigación y experiencia. En otras palabras, el hipertexto proporciona un sistema que puede centrarse una y otra vez y cuyo centro de atención provisional depende del lector, que se convierte así en un verdadero lector activo, en un sentido nuevo de la palabra. Una de las características

fundamentales del hipertexto es que está compuesto de cuerpos de textos conectados, aunque sin eje primario de organización. (Landow 2009, 89)

La posibilidad que tiene el lector de elegir los links por donde desplazarse tiene una consecuencia profunda en la forma de hacer literatura. Así como se menciona en la cita, la narración ya no tiene una sola opción o forma de ser narrada, sino que tiene varias formas o varios caminos por donde desplegarse. El principio organizador de la lectura se vuelca hacia el lector y sus elecciones. Esto crea entramados que pueden tener varios finales o diferentes formas de llegar hacia un mismo final; las diversas posibilidades y, el hecho de que muchas veces al tomar un camino se niega otro, da la impresión al lector de haber sido él quien marca la pauta o el orden en la narración. Es así que el lector adquiere una nueva cualidad dentro de las narraciones digitales: la capacidad para recentrar la historia y ser él el eje primario en la organización de la narrativa.

Sin embargo, el hecho de que el lector sea quien recentre constantemente la historia, tiene implicaciones ontológicas dentro de la literatura. Tal como el texto sugiere "En todos los sistemas de hipertexto el lector puede escoger su propio centro de investigación y experiencia. Lo que este principio significa en la práctica es que el lector no queda encerrado dentro de ninguna organización o jerarquía" (Landow 2009, 90). La posición jerárquica del narrador al decidir qué hechos son más importantes dentro de la historia, el decidir cuándo contarlos o qué hechos sirven como preparación de otros, son características que se pierden al tener un lector activo que recentre constantemente la historia. Ahora es el lector quien decide cuándo narrar qué hecho, haciendo que el autor pierda cualquier garantía de que el lector va a seguir un camino y no otro; dando como resultado la pérdida de la posibilidad de priorizar o jerarquizar unos hechos a otros. La concepción ontológica de que la Literatura tiene un inicio, un clímax y un final, es decir, un orden jerarquizado de sucesos, de que existan sucesos más relevantes que otros y que estos sean narrados en un orden definido por el autor; aquí en las narraciones hipertextuales no-lineales queda relativizado a las posibles elecciones del lector.

Este tipo de diseño en donde el lector puede recentrar constantemente la historia requiere otra estructura no jerárquica que permita realizar estos saltos. En el texto de *Mil Mesetas*, se afirma:

Una meseta no está ni al principio ni al final, siempre está en el medio. Un rizoma está hecho de mesetas. Greogory Bateson emplea la palabra meseta para designar algo muy especial: una región continua de intensidades, que vibra sobre sí misma, y que se desarrolla evitando cualquier orientación hacia un punto culminante o hacia un fin exterior. (Deleuze y Guattari 2004, 26)

La característica que tiene una meseta es la intensidad en la cual se desarrolla. El valor intrínseco que adquiere se da por su intensidad y no por su culminación o desenlace. Esto invita a crear narraciones en donde no se priorice un sentido, al cual se quiere llegar, sobre otros. Más bien son los elementos del relato los que dan un valor en sí misma a la narración. Este tipo de relatos se pueden unir, adherir, extender, juntar con otros de la misma característica.

El libro *Hipertexto 3.0* continúa afirmando:

Como *Rayuela* de Julio Cortázar, ese libro viene con instrucciones para leerlo en varios órdenes determinados por el lector, para que, según explica Stuart Moulthrop, el <<librorizoma pueda ser considerado por sí mismo un hipertexto primordial [[…]] designado como una matriz de discursos independientes pero correferenciales a los que el lector está invitado a entrar más o menos aleatoriamente (Deleuze y Guattari, pag. xx)>> y leer en cualquier orden (Landow 2009, 91)

Esto agrega características relevantes a la elaboración de los discursos dentro de la narrativa digital no lineal. La independencia de los discursos hace que el sentido del discurso se baste a sí mismo. Es decir, que al finalizar la lectura del discurso, su propio sentido quede lo suficientemente explicado como para dar un cierre a dicho discurso y saltar a otro. Recordando así, la pérdida de jerarquía de un discurso a otro. Todos se bastan por sí mismos para tener un sentido. Ahora bien, esto no implica que los discursos no puedan adquirir nuevos sentidos al ser contrastados entre sí. De hecho, esto es algo que va a suceder y permite que el lector tenga la idea de un mundo. Las correlaciones entre discursos crearán un sentido y un discurso más amplio, un hipertexto. En síntesis, la pérdida de jerarquía entre los hechos narrativos es permitida por el recentrado constante que tiene el lector sobre el texto y al dejar de existir una jerarquía, un orden específico de ser contada la historia, este orden queda relativizado a la forma que elija el lector leer los diferentes hipertextos. Esta nueva forma es el mundo en el cual el lector se ve inmerso.

Otra característica es que no existe una única entrada a este mundo. De hecho, las entradas pueden ser aleatorias. Pero no solo las entradas son aleatorias, también las salidas:

Deleuze y Guatari, quienes critican la «mentalidad occidental» por relacionar «las expresiones y acciones con fines exteriores o transcendentes, en vez de evaluarlas en un plano de consistencia en base a su valor intrínseco», toman el libro impreso para ejemplificar tal pensamiento característico culminante, explicando que «un libro compuesto de capítulos tiene puntos de culminación y conclusión» (Landow 2009, 92)

Estas posibilidades tan abiertas a que la novela inicie en un punto y acabe en otro es propio de la narrativa digital en donde el lector toma un papel activo. La culminación de una serie de sucesos ya no la marca el autor, sino el lector. Desdibuja así toda jerarquía o tal como se afirma, la existencia de fines exteriores o transcendentes; es decir, que los hechos apunten hacia un único fin o sentido (el sentido de la novela). Esto tiene un compromiso vital de gran importancia ya que la vida misma no se evalúa en base a un fin único y con mayor peso que otros, sino a la relevancia de nuestros actos por sí mismos. No niega la existencia de un sentido trascendente a los hechos contados, niega la existencia de un único sentido transcendente y lo relativiza hacia los múltiples sentidos, las múltiples entradas y salidas, los múltiples órdenes que la novela hipertextual puede tomar. Tan diversos como lectores existan. "el hipertexto […] encarna algo más cercano a la anarquía que a la jerarquía" (Landow 2009, 93). La pérdida del orden o la posibilidad de creación de múltiples órdenes se relacionan con el concepto de interacción.

La falta de jerarquías, de un único sentido, de la multiplicidad de caminos posibles, de la elección, lo que hace es que no se creen caminos, sino mapas por donde el usuario pueda navegar. Si cada texto guarda un sentido encerrado en sí mismo, entonces no hay prevalencia de uno sobre otro. Esto permite la entrada y salida de múltiples maneras. Haciendo que el entramado sea no lineal, sin picos, sino que esto lo define el lector de acuerdo a su experiencia dentro de la obra.

Pero tal afirmación pone en entredicho a la ficción tal como se la ha entendido:

o bien no se puede en absoluto escribir ficción en hipertexto (y la Poética muestra por qué podría ser el caso) o bien las definiciones y descripciones aristotélicas de trama no rigen para historias escritas y leídas en un entorno hipertextual (Landow 2009, 275)

Este cuestionamiento surge a partir de una novedad: lo digital. La relevancia que tiene la tecnología en relación a las artes es profunda. Las teorizaciones de Aristóteles, tal como se señala en la cita, quedan puestas en cuestión al no tener un orden lineal el cual pueda construir una trama. En estos entornos, el usuario es quien construye esa línea; es más, no sabe que arma una línea hasta que, con su exploración, una línea, un camino queda trazado.

Pero para crear esto, es necesario previamente crear un mapa. Esta forma de crear literatura tiene ciertas características como la interconexión de la trama en forma de nodos: "Cada pasaje es un nodo, un punto de intersección o de enfoque, en la que convergen líneas que conducen a muchos otros pasajes de la novela y que, en última instancia, los incluye a todos" (Landow 2009, 100). El lector activo que reenfoca constantemente puede hacer esto gracias al mapa interconectados de nodos que tiene la trama de la obra. Dado que ningún pasaje tiene prioridad sobre otro, el lector se puede mover libremente por los nodos, al mismo tiempo que construye un camino, un sentido, una forma particular de interconectar los sucesos. Las posibilidades de caminos, supone también una amplia posibilidad de sucesos.

Las amplias posibilidades de hechos narrativos, además de caminos, y una narrativa lineal, con introducción, nudo, clímax y desenlace, parecen ser contrapuestas. Landow continúa diciendo: "una argumentación eficiente requiere cerrar las conexiones y abandonar líneas de investigación que la hipertextualidad podría haber hecho posibles" (Landow 2009, 174), dentro de la hipertextualidad existe una apogeo de lo posible, las posibles puertas narrativas dispuestas a contarse, aunque a veces no lleven a un desenlace, sino a un camino por explorar. Lo digital permite una expansión del texto, a un hipertexto. Le permite otras líneas narrativas. La capacidad de elección, abre al lector a un abismo de posibilidades no elegidas. El sentir hacia lo probable genera una sensación de libertad: de poder moverse por un mundo.

Esta libertad, la emoción de descubrir un mundo, la alegría de crear posibles pasajes que tal vez no conduzcan a ningún lado, son emociones propias de la escritura en hipertexto: "Mientras que la mayoría de los escritores sobre teoría, con la destacada excepción de Derrida, son un modelo de solemnidad, desilusión extrema y valientes sacrificios de posiciones humanistas, quienes escriben sobre hipertexto resultan más bien abiertamente festivos" (Landow 2009, 178). Además, añade: "La mayoría de posestructuralistas escriben al crepúsculo de un anhelado día aún por venir; la mayoría de los escritores de hipertexto escriben sobre muchas de las mismas cosas, pero al alba." (Landow 2009, 179). Las implicaciones que va a tener lo digital en las artes recién están abriéndose camino; se ha descubierto un mundo nuevo y somos los primeros exploradores. Es por ello, la festividad, el festejo por el nuevo descubrimiento. Se abre así un mundo en donde se puede explorar con las líneas narrativas, con el entramado, con el acercamiento a otras artes, con la fuente de letra, imágenes, audio, video, con las nuevas oportunidades de creación que abre. Este es el espíritu que reina en este nuevo mundo, la emoción de la bastedad de creación, la cercanía de las otras artes, las limitaciones que se rompen (aunque también se crean nuevas); son características que guardan quienes escriben en hipertexto. El placer de realizar algo (colocar imágenes que conecten con otros pasajes y poder regresar al usuario de vuelta al mismo punto de donde partió, por

ejemplo) solo por el hecho de poder hacerlo es la festividad que guarda la escritura en hipertexto. Las nuevas exploraciones son el resultado de esta emoción. Es posible que gran parte de la literatura se traslade a este tipo de escritura: la hipertextual. La novedad, sumado a los problemas ambientales que posiblemente enfrente el planeta en los siguientes años es un buen augurio para la escritura digital.

#### <span id="page-24-0"></span>**3. Recursos de la narrativa digital**

Ahora bien, para la creación de un mapa, de un mundo en donde el lector activo pueda explorar, hace falta un cierto tipo de modelo de espacio. Sobre este tema en *La Narración como realidad virtual* se afirma:

La novela es un mapa figurativo. La historia dibuja diacrónicamente el movimiento de los personajes de una casa a la otra y de un tiempo al otro, a medida que sus relaciones se entrecruzan van creando un espacio imaginario. […] Las casas, las carreteras y los muros no están allí debido a los personajes sino al campo dinámico de relaciones que se crea entre ellos. (Topographies, pag 19-20). (Ryan 2004, 155).

Tal como se afirma en la cita, los espacios en donde se relacionan los personajes no solamente son un escenario decorativo, sino que tienen una incidencia en la creación de las relaciones entre los personajes. En el primer caso los escenarios solo sirven para ubicar dentro de una atmósfera a los personajes, se relata su entorno y el lector va ubicando a los personajes dentro de estos espacios. El espacio sirve como el lugar donde las relaciones entre los personajes ocurrirán. Sin embargo, en el segundo caso el espacio toma un papel diferente. El espacio no sirve solamente para que las relaciones entre los personajes acontezcan, sino que también se vuelve un espacio en donde el lector activo puede moverse. Por medio de los espacios creados en la novela, se crea un espacio definido en donde el lector podrá recorrer de la mano de los personajes. Es decir, se crea un mapa en donde se puede caminar. Esto permite que el usuario tenga una experiencia inmersiva dentro de la obra, ya que tiene la posibilidad de entrar a este espacio, que ya no es solo es espacio, sino es un mundo en donde los personajes se interrelacionan, en donde el usuario puede elegir hacia donde ir y con qué personaje encontrarse de acuerdo a su gusto, a su preferencia de ese momento, a su voluntad.

La posibilidad de que el usuario se adentre en este mundo, elija por dónde caminar, cree caminos, lleva al usuario a estar inmerso dentro de este mundo. La inmersión adquiere un rol importante dentro de la narrativa digital, puesto que el usuario debe

sentirse invitado hacia un nuevo mundo en donde pueda navegar seguro. En *Hamlet en la holocubierta, el futuro de la narrativa en el ciberespacio*, se menciona: ¿Cómo evitar que la ilusión se rompa? Hay que estructurar y controlar cuidadosamente la participación en un entorno de inmersión. Lo ideal es que el abanico de opciones posibles esté argumentalmente adaptado al mundo de ficción…" (Murray 1997, 119). El hecho de que el usuario pueda navegar de manera segura, implica también que el espacio por donde pueda moverse sea controlado; no es algo ilimitado. Las tomas de decisión dentro de la historia tienen sus limitaciones, sus caminos ya propuestos de los cuales el usuario no puede ir más allá. Es imprescindible que la interacción sea controlada para que sea verosímil. Si la participación del usuario cae en el sin sentido, la ilusión de la inmersión se rompe. Por ello es que tiene que haber una coherencia entre las posibles interacciones y la narración. De ahí que la libertad de elección dentro de una historia inmersiva requiere de un espacio controlado en donde el usuario pueda interactuar.

Por otra parte, existe una técnica que facilita la inmersión: la narración en presente. Tal como se afirma en *La Narración como realidad virtual*:

Muchos textos contemporáneos explotan esta pseudointimidad del relato en presente y en primera persona para producir la sensación de que el personaje es arrastrado por el torrente de la vida, arrollado por imprevisibles olas de acontecimientos y sensaciones. Al utilizar con tanta insistencia el presente narrativo, da la sensación de que la narrativa contemporánea afirma su falta de confianza en la actividad racional que consiste en novelar de manera retrospectiva la vida de un personaje; intenta decirnos que la verdad se encuentra en la inmediatez de la experiencia, no en las formas artificiales impuestas sobre la vida por la actividad literaria. Si bien el presente tiene un perfil más inmersivo que el pasado, este se desdibuja bastante cuando el presente invade la totalidad del texto y se convierte en costumbre, la costumbre lleva a la invisibilidad y la invisibilidad es lo mismo que la ausencia. Para que la inmersión mantenga su intensidad, es necesario que exista un contraste entre los modos narrativos, una distancia con respecto al escenario narrativo constantemente renegociada, un perfil hecho de picos y valle. (Ryan 2004, 169- 170).

Dentro de la cita, lo primero que se observa es que este recurso es usado en las narrativas contemporáneas, las "formas artificiales impuestas sobre la vida" son puestas en duda. De la misma forma en como la linealidad de una historia, la forma trascedente que marca el sentido en una novela, son cuestionadas; aquí también la idea de que la vida se la encuentra en la inmediatez se posiciona como una crítica, un distanciamiento de la novela redactada en pasado y en tercera persona. Este recurso literario esconde en el fondo un compromiso vital, ya que valoriza más la inmediatez que una racionalización retrospectiva de los personajes. La forma en cómo se concibe la vida tiene incidencia

dentro de lo narrado. La vida deja de ser una racionalización de la misma para verse inmersa en sensaciones, acontecimientos, pensamientos, imágenes que se suceden como un torrente una tras otra. Tal como nuestra conciencia nos proyecta nuestros pensamientos, uno tras otro; asimismo, la narración en presente busca lograr este efecto. La inmersión del usuario queda arrojada hacia una corriente de sensaciones, ideas que tiene el personaje en ese momento, a una vivencia. Pero es una vivencia la cual acontece ahora, en este momento que estoy leyendo estas palabras. Es así como la narración en presente transporta al usuario a un mundo inmediato, en donde está ocurriendo tal o cual suceso, en donde un personaje siente una u otra sensación, en donde está teniendo un pensamiento sobre lo que está viviendo ese rato (a diferencia de los personajes que piensan acontecimientos que ya les sucedió). La proximidad del presente con las sensaciones físicas, la conexión con el cuerpo, con la mente que vive un suceso, son el resultado de este tipo de narración.

Por otro lado, la cita también señala la importancia de utilizar de manera adecuada esta técnica. Para dicho proceso es necesario conjugar una narración en tiempo pasado y una narración en tiempo presente. Esto provoca la inmersión; caso contrario, tiene el efecto opuesto. Se entiende en la cita señalada que si lo que se busca es que el usuario disfrute de una experiencia inmersiva, cuando no se utiliza bien la narración en tiempo presente, genera invisibilidad, ausencia. Lo que se narra no se lo vive con tal intensidad por parte del usuario. Esto ocurre cuando la narración en tiempo presente se ocupa de manera prolongada. Evidentemente, algo no puede ser intenso si se mantiene durante un tiempo porque no se siente una variación que permita entender que algo está "más elevado", más intenso. La intensidad de la inmersión solo acaece si hay algo con qué compararla. Es por ello que se recomienda la mezcla de la narración en pasado y en presente; generando así momentos de mayor y menor intensidad. Es esto a lo que en la cita se refiere como picos y valles. Por último, cabe mencionar que es suficiente que el relato sea corto para que la narración en presente no pierda su efecto. Entonces, se puede ocupar este recurso sin que pierda su efectividad siempre y cuando lo narrado sea breve.

Una característica peculiar de la forma en cómo se escribe dentro de la narrativa digital es la extensión del número de párrafos. La brevedad de lo narrado es algo deseado. Ryan afirma: "Como técnica de representación, raramente se mantiene una narración virtual durante más de unos pocos párrafos" (Ryan 2004, 202). Esta rapidez de desplazamiento dentro del texto no es solamente por una preferencia del usuario y como consecuencia de las preferencias contemporáneas por lo breve, lo efímero, el placer

inmediato; sino por el mismo lugar en donde se escribe: la pantalla digital. La pantalla digital y la interacción del usuario obligan al escritor a dar posibilidades de paso hacia distintas zonas del mapa, del mundo. Los pasajes son a menudo cortos, llenos de opciones, de caminos o llenos de vistosos efectos visuales, de tamaño de letra, de color, de movimiento, exaltando los sentidos por medio de audios o contenido multimedia; evocando así, un espíritu festivo. La vivacidad que tiene este tipo de escritura abre paso a la brevedad del propio texto. El usuario necesita moverse, tomar decisiones, interactuar con el texto, recibir estímulos sensoriales; y en un texto largo, estático, sin que cambie, se corre el riesgo de que el usuario se aburra, sienta que ya no está incidiendo con su voluntad sobre el texto. Es por ello que la cantidad de párrafos debe ser corta en este tipo de narraciones, para que la interacción exista.

## **Capítulo segundo Aplicación dentro de la obra**

#### <span id="page-28-1"></span><span id="page-28-0"></span>**1. Casa 11:11 y sus limitaciones**

Casa 11:11 es una novela digital que trata sobre los inquilinos de una casa rentera y los conocimientos espirituales que A.Z., el personaje principal, aprende de su fallecida tía. La casa tiene 4 pisos. Cada piso es una vía de acceso para el usuario, es decir, existen varias entradas posibles. Esto está colocado en la interfaz del proyecto. Como se mencionó en el anterior capítulo, la interfaz de la novela está diseñada en html.

Sistemas estáticos: basados en archivos que se editan en un computador y se envían luego a un servidor web a través de herramientas FTP, y que permiten organizar los archivos en carpetas. Esta opción requiere conocimientos de programación en lenguaje html y es muy complicada a la hora de introducir cambios y actualización. (Gubern 2010, 43)

Una de las dificultades de utilizar html como base del proyecto que como autor atravesé es la falta de conocimiento sobre programación. Este idioma es lo que soporta las narraciones y da puntos de acceso, de entrada y salida, de navegación. Ahora bien, otra dificultad es la falta de un dominio. Los dominios sirven para subir/colgar algo en internet, pero tienen un costo. Es por ello que el html solo corre en internet cuando se lo descarga como Zip. La ventaja, y por lo cual se utiliza html en el proyecto, es que se puede colocar el diseño según lo necesite. Por ejemplo, la obra necesitaba de una interfaz con 4 puntos de acceso que representen los 4 pisos de la casa. Un interfaz se lo puede definir como "el lugar donde se produce la interacción, una zona de frontera entre el mundo real y el virtual, o, mejor un entorno de traducción entre los usuarios, los diseñadores y los artefactos tecnológicos" (Scolari 2018, 26). La interfaz de este proyecto es ese espacio en donde el usuario puede elegir a cuál piso le gustaría ir, a cuál personaje le gustaría visitar. Este diseño es muy específico según la necesidad del proyecto y no se lo puede conseguir en páginas webs ya creadas. El artefacto tecnológico o herramienta utilizada es el html y se comprende justo por esto la necesidad de utilizarlo dentro del proyecto. La comunicación entre el usuario, el creador y la tecnología, es decir, la interfaz, es lo que permite libertad en los movimientos del usuario dentro de la novela. Se diseñó la interfaz para que quedara así:

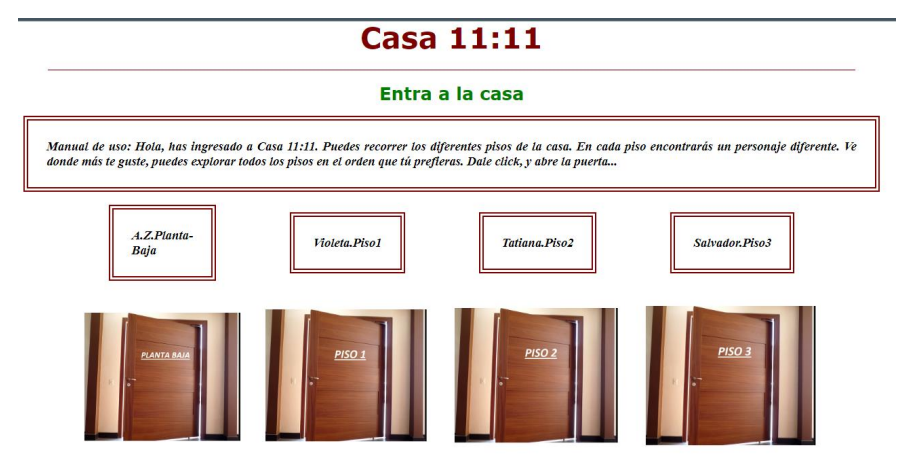

Figura 1. Captura del interfaz Casa 11:11.

<span id="page-29-0"></span>Los puntos de acceso son links que llevan al usuario hasta el capítulo en cuestión. Para poder crear esto se necesita crear la programación al gusto del autor y, por ende, escribir en código html. Todas las plataformas mencionadas al inicio del proyecto como *Booknet, Wattpad, El Libro Total*, no permiten este tipo de diseños, ni tampoco crear links que lleven al programa Twine que es en donde están subidos los capítulos.

Se afirma lo siguiente en relación a los inicios del hipertexto:

Lo que teníamos ante nuestra vista era una tabla espacial de contenidos, con la forma de un mapa de un complicado jardín. Había caminos laberínticos, bancos y rincones, cada uno de los cuales representaba un elemento o un hilo de la novela. Era el panel de opciones. Se invitaba al lector a escoger lo que prefiriese, eligiendo un personaje, centrándose (o no) con una relevante trama secundaria o decidiendo si avanzar o retroceder en el tiempo. Una especie de parálisis se apoderó de mí. Me acordé de Rayuela, de Julio Cortázar. (Birkerts 1999, 195)

Esta herramienta (html) es utilizada para crear una plataforma en donde el usuario pueda navegar dentro de un mapa. Tiene acceso a diferentes pisos dentro de la casa y en cada piso puede encontrar las tramas de los distintos personajes. El orden en cómo los visite depende de sus elecciones. Por lo tanto, el html es un lenguaje que va acorde a lo que se busca crear en el proyecto. Sobre este modo de navegación o exploración se afirma en *Musas y Nuevas tecnologías;* "Transitar por los laberintos digitales comienza a ser tan común para las nuevas generaciones como ir al cine o ver la televisión..." (Moreno 2002, 17), además añade "Los laberintos digitales son muchos y uno de los más transitados es el de los relatos…" (Moreno 2002 ,17). Denotando así la relevancia actual en donde se enmarca el proyecto. El creciente uso de las nuevas tecnologías es algo que, sin duda, crecerá exponencialmente con el pasar del tiempo.

Ahora bien, la ventaja tiene, asimismo, sus limitaciones. Dado que los links puestos no llevan a otros htmls creados, sino a una página en internet llamada Twine. Y dado que Twine maneja su propia interfaz sin posibilidad a ser modificada; en consecuencia, no se pueden crear links de vuelta a la interfaz principal del proyecto. Como resultado, el usuario debe cerrar la ventana de Twine y regresar al interfaz de Casa 11:11 para seleccionar otro capítulo.

El CMS, Twine, tiene la capacidad de permitir al usuario crear historias no lineales. Es decir, permite crear rizomas en donde el usuario entre y pueda navegar entre diferentes caminos narrativos. En la cita mencionada:

según explica Stuart Moulthrop, el «libro-rizoma pueda ser considerado por sí mismo un hipertexto primordial [[...]] designado como una matriz de discursos independientes pero correferenciales a los que el lector está invitado a entrar más o menos aleatoriamente (Deleuze y Guattari, pag. xx)» y leer en cualquier orden. (Landow 2009, 91)

Esta es la principal razón por la que se eligió este programa como recurso dentro del proyecto. La creación de rizomas permite que el usuario tenga una entrada, pero varias salidas si así lo desea el autor. O a su vez, una entrada y una salida con múltiples formas de llegar. Pasajes que abran nuevas líneas narrativas prestas a ser exploradas, aunque tal vez no avancen dentro de la narración principal y, una vez concluidas, regresen al mismo punto al usuario para continuar con la narración principal. Incluso se puede crear una narración completamente lineal en donde haya una entrada, una salida y un único camino posible. Hay una gama de posibilidades.

La creación de rizomas es algo que se puede visualizar gráficamente en el programa. Aquí varios ejemplos de ello.

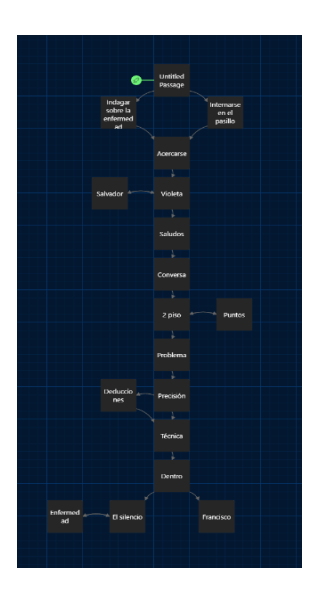

<span id="page-31-0"></span>Figura 2. Captura de la estructura del relato del piso 2 creada en Twine.

En este primer ejemplo se destaca que existen dos finales posibles para el mismo relato, la opción que escoja el usuario determinará el punto de llegada. Por otro lado, existe una construcción en forma lineal con algunas "puertas" que no llevan a ningún lado y hacen que el usuario regrese a la narración lineal. Esto se lo realiza intencionalmente dado que dentro del relato los personajes se encuentran en un pasillo, no hay manera de que salgan de ahí hasta que se llega a la resolución del conflicto. A partir de ahí, el usuario puede elegir cómo terminará el relato.

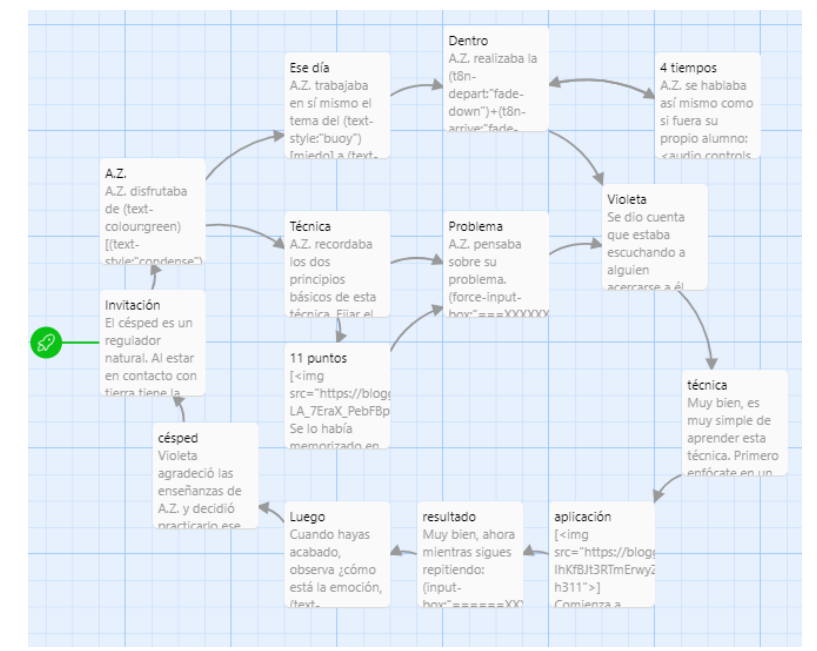

<span id="page-31-1"></span>Figura 3. Captura de la estructura del relato del piso 1 creada en Twine.

En este segundo ejemplo, en el relato titulado "Ahora es tu turno", se juega con una estructura más compleja en donde el final lleva al usuario otra vez al inicio. La razón por la que dicha estructura está siendo ocupada es porque dentro de la narración se invita al usuario a practicar varias técnicas de relajación. El usuario puede completar con su información los diálogos de uno de los personajes y así realizar una de las técnicas energéticas. También contiene un audio que sirve de guía para que pueda realizar la otra. Se pretende crear un espacio repetitivo para incentivar al usuario a sentir los beneficios de las técnicas en su propio cuerpo.

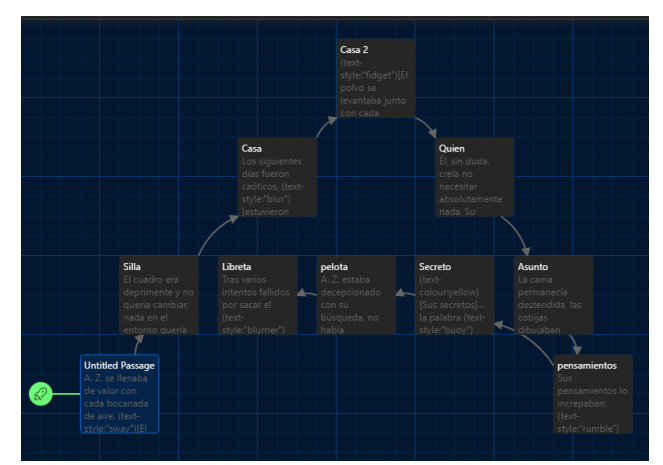

Figura 4. Captura de la estructura del relato de planta baja creada en Twine.

<span id="page-32-0"></span>En el tercer ejemplo se muestra una narrativa lineal, simulando el ingreso a la casa. Ahora bien, por cuestiones estéticas se construyó esta historia para que pudiese formar una letra A, representando al nombre del personaje principal. Otra razón por la cual se utilizó este recurso es para puntualizar que en estos entornos se pueden crear tanto historias lineales como no lineales.

La capacidad para crear rizomas no es algo que solamente contenga esta CMS, sino que la interfaz del html también lo hace. Esta interfaz, al estar compuesta por 4 pisos que componen la casa, hace que el usuario pueda navegar por la casa, por ese mundo. Dando como resultado que el usuario elija aleatoriamente los capítulos que guste leer. Este tipo de lectura permite la navegación, el que el usuario cree su propio camino dentro del libro. Los gustos por uno u otro personaje podrían ser un eje de lectura o el ir subiendo de pisos, en realidad, son numerosas las posibilidades. Eso quiere decir que la historia no puede tener un inicio, un clímax y un fin porque no está en manos del autor decidir qué se lee primero, qué en el medio y qué en el final. La independencia de cada capítulo pero su correlación con los demás es de suma importancia al momento de crear el relato. La idea es que el usuario pueda explorar cuartos, episodios, sucesos con los personajes y, en cada visita, pueda encontrar un propio sentido. De esta forma, podrá continuar aleatoriamente hacia otro relato; recentrando así la historia continuamente.

Lo dicho anteriormente, no quita la posibilidad de que la historia efectivamente tenga un tiempo, un recorrido lineal en el tiempo. Los personajes van avanzando en un tiempo, al principio A.Z. conoce menos sobre los conocimientos esotéricos que encuentra en la libreta de su tía, Salvador pierde a su familia y se ve enredado en una situación amorosa, es decir, los conflictos de los personajes se van desarrollando en un tiempo. Sin embargo, como cada capítulo guarda un sentido propio, no hay problema con que se los

lean en desorden. Existe un tiempo dentro de la historia de los personajes, pero no coincide con la manera en que se presenta la narración, puesto que será el usuario quien decida el orden de la aparición de sucesos.

No obstante, utilizar una CMS que no es diseñada específicamente para un proyecto, tiene sus limitaciones. Además de la ya mencionada imposibilidad para escribir código sobre esta página, ciertas funciones de la versión gratuita del programa están restringidas. Por ejemplo, el uso de videos. No se pueden colocar videos en la versión gratuita. Hay otras restricciones como el tipo de audio que se acepta dentro del programa. El programa acepta poner ciertos audios pregrabados, pero no permite subir audios creados y, la obra *Casa 11:11* requiere audios creados de acuerdo a las historias. Esto pone una limitación en la gestión del contenido. La obra *Casa 11:11* utiliza audios creados por el autor, por lo que, para solucionar el problema planteado, se utiliza links que permitan al usuario ir hacia una página externa en donde el audio se puede reproducir. El inconveniente desde luego, es que no hay manera de redireccionar de nuevo al usuario a la página de Twine; sino que le tocará cerrar la pestaña del audio para volver al programa. Lo más óptimo con una CMS diseñada específicamente para el proyecto es que tanto el audio como el video se encuentren dentro de la misma.

Por otra parte, otro de los beneficios que, en mi experiencia, aporta Twine al proyecto es la gestión de contenido como imágenes, tipos de letras, colores, efectos en las letras. El programa acepta todo tipo de imágenes sin ningún inconveniente, incluso hay la posibilidad de que las imágenes sean links hacia otros puntos de la historia. Las imágenes puestas acompañan lo que se describe en el texto. Para la literatura digital, la expansión hacia otros sentidos le es algo característico. Y:

Los CMS, por su lado, aunque requieren de servidor propio y de la colaboración de programadores informáticos para instalar y configurar el software, son los más adecuados para proyectos grandes, que requieran de la gestión de contenidos en formatos muy diversos (video, fotografía, etc.) y de su distribución en múltiples secciones. (Gubern 2010, 44)

El contenido multimedia, los roces con otras artes, son herramientas dentro de esta nueva forma de hacer literatura. Es decir, la expansión hacia otros sentidos por medio de lo multimedia es un recurso que tiene el escritor dentro del papel digital. Lo que he observado es que esta CMS, Twine, permite jugar con distintos tipos de letras, tamaños, subrayados, difuminados, iluminados, colores, movimientos, negrillas, dentro del texto.

La siguiente imagen es parte del proyecto Casa 11:11 en el relato del segundo piso cuando Francisco y Violeta están en su habitación:

> Violeta, aunque no muy convencida, extendía el plástico redondo con la cara de Bob Marley. El sol se refractaba en las paredes amarillas del bong, la claridad del agua hacia que destellos de luz reposen en esta, tal como lo hacía Francisco al arrimarse a su pub y dar una jalada.

El miedo a ser descubiertos crecía en Violeta como las burbujas de agua, el sonido de estas era igual al sonido de sus tripas, un mal pre-sentimiento invadía a Violeta. La guitarra subía de tono en la canción. Hubo un silencio entre ambos, se miraron a los ojos y, mientras Francisco tosía inesperadamente, una nube de humo llenaba su habitación.

<span id="page-34-0"></span>Figura 5. Captura del relato del piso 2 creada en Twine.

Los diseños van acorde a lo narrado. Por ejemplo, el color rojo, tomate y verde es el mismo color del objeto descrito; incluso antes de eso, en páginas anteriores, hay una imagen de este objeto como parte del decorado. La expresión "destellos de luz" tiene un efecto que va acorde a lo narrado. La palabra "miedo" con un color representativo de gris. Cuando se menciona que las "burbujas de agua" crecían, este grupo de palabras tiene un efecto que se mueve de arriba para abajo, simulando como burbujas apareciendo. Y, por último, con la oración "una nube de humo llenaba su habitación" se juega su fondo el cual simula el humo en la habitación.

Otro ejemplo de recursos multimedia utilizados dentro del proyecto es, lo que se mencionaba en el párrafo anterior, sobre el uso de imágenes. Existen imágenes que reemplazan el objeto mencionado en la narración, por ejemplo:

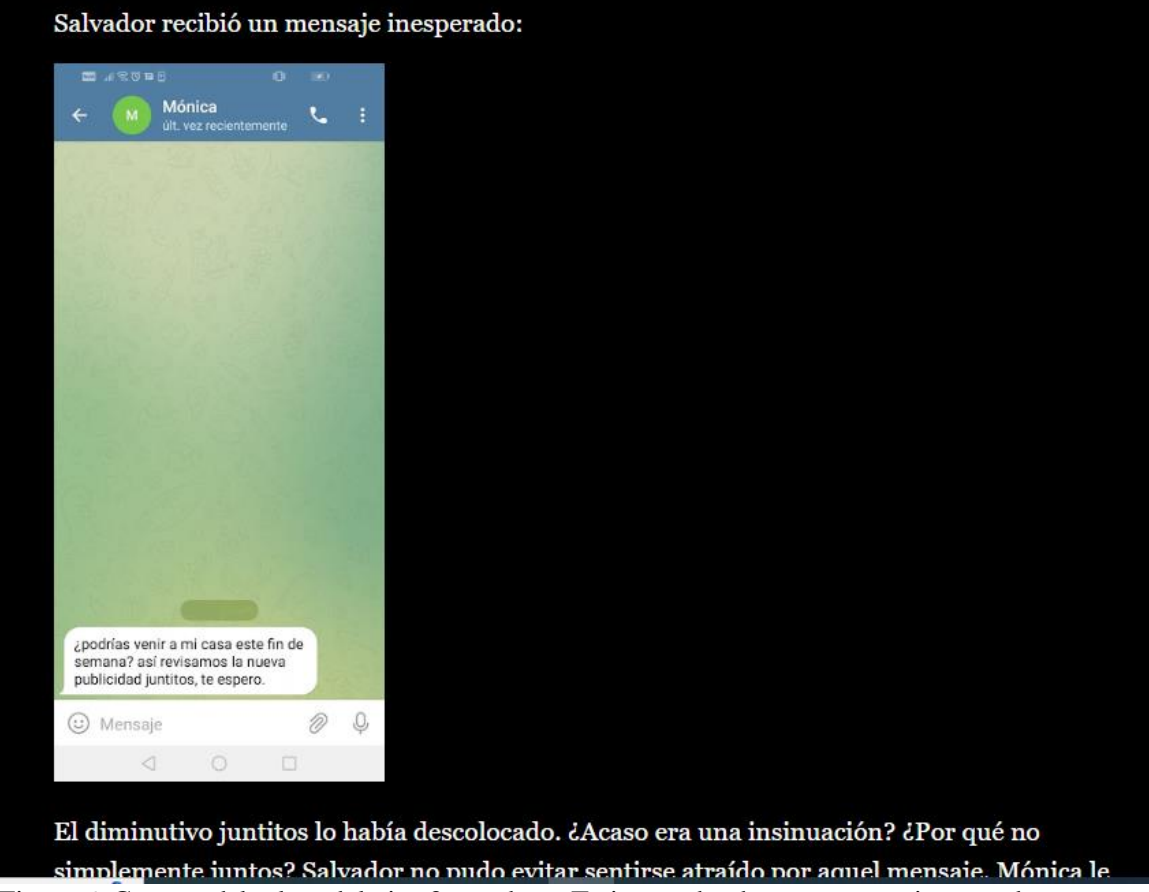

Figura 6. Captura del relato del piso 3 creado en Twine en donde aparece una imagen de un mensaje.

<span id="page-35-0"></span>Cuando se menciona que Salvador recibe un mensaje, la imagen representa al mensaje y además contiene el mensaje. Así, el usuario accede a información relevante de la historia por medio de una imagen. También existen imágenes que sirven como links para ir a otra parte de la historia, etc. En definitiva, la expansión sensorial que existe en este tipo de literatura digital se muestra en este proyecto en la incorporación de contenido multimedia (video, audio e imágenes). A continuación, se presenta un mapa visual con la división del contenido y los recursos multimedias que se utilizan:

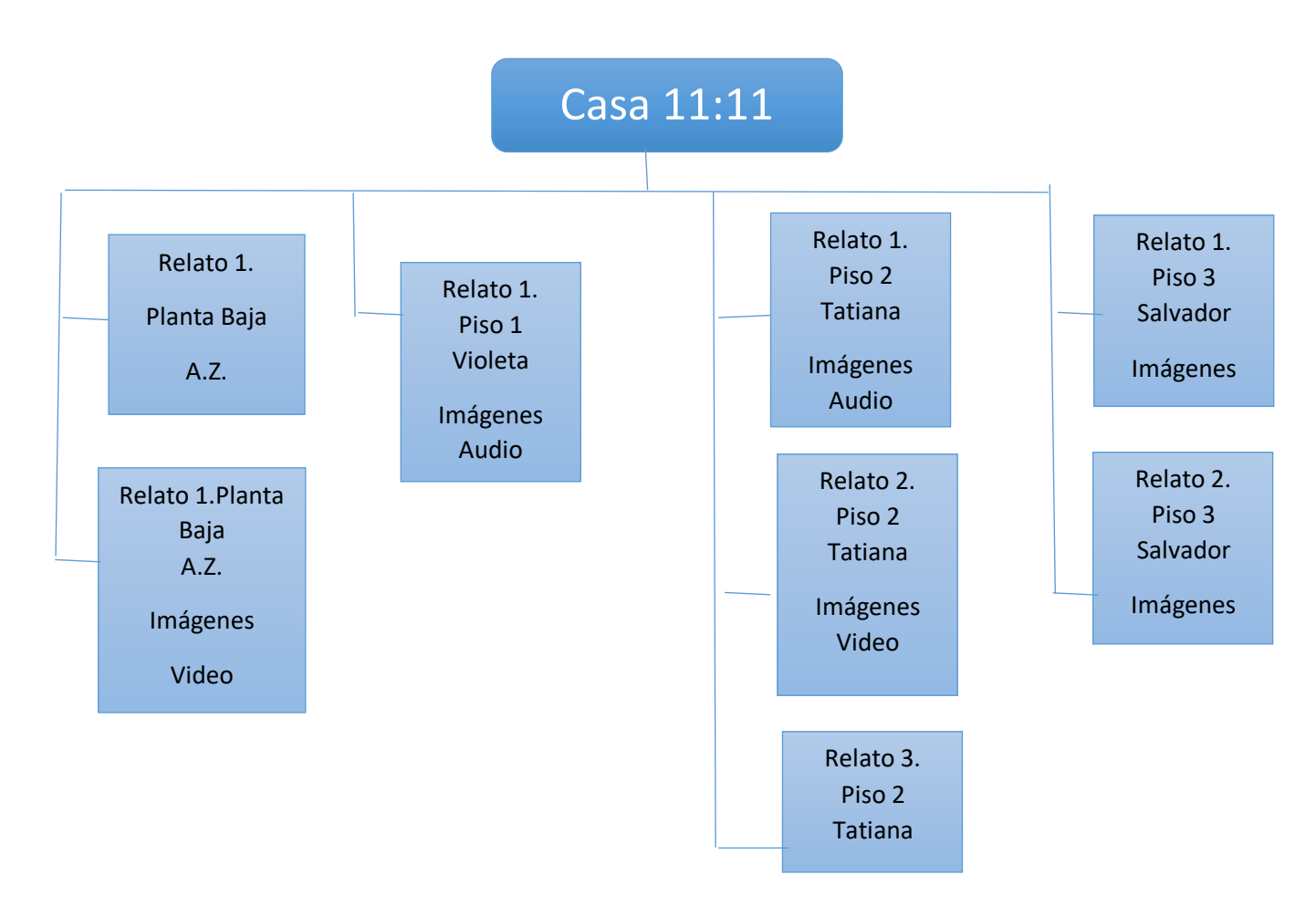

<span id="page-36-0"></span>Figura 7. Mapa visual de la estructura de la novela y sus recursos Elaboración propia.

Ahora bien, dentro del proyecto, la conjunción de ambas características mencionadas, la utilización de contenido multimedia y la expansión sensorial, permite al usuario una experiencia corpórea. Esta experiencia queda expresada en las diferentes técnicas que se van mostrando a lo largo de los capítulos y que, si el usuario decide practicarlas, entonces tendrá la oportunidad de experimentar sensaciones físicas en su cuerpo. Esta es la novedad que aporta el proyecto, queriendo poner en cuestión los límites sensitivos de hasta dónde la literatura digital puede llegar, interrogando la relación entre literatura, sentidos y cuerpo. La oportunidad de hacerlo o no, dependerá de la inmersión del usuario dentro del mundo a explorar; puede como no puede explorar esas salas, puede o no realizar los ejercicios propuestos, la experiencia sensorial depende también del grado de inmersión que el usuario tenga. Pero, en cualquiera de los casos, la posibilidad está ahí. Dicha técnica se presenta en forma de video y se puede acceder a ellos a través de links que se colocan dentro de la narración. Se adjunta una captura de cómo se ve uno de los videos:

![](_page_37_Picture_1.jpeg)

Figura 8. Captura del video que aparece en el relato de planta baja.

<span id="page-37-0"></span>Los "11 puntos básicos" que es el nombre del video, justamente es sobre lo que se está narrando. De hecho, la acción que te permite encontrar el link es cuando el usuario clickea en "Activar en A.Z. los 11 puntos" y el video te indica a un hombre activando los 11 puntos básicos de la técnica.

En cuanto al audio, aquí hay un ejemplo de cómo aparece en el proyecto:

![](_page_37_Picture_61.jpeg)

<span id="page-37-1"></span>Figura 9. Captura del audio del piso 2 creado en Twine.

El programa Twine permite, como se puede observar, subir contenido de audio. Aquí el audio que se reproduce es justo esa parte de la canción de Led Zepellin la cual la narración menciona. No obstante, Twine admite solamente ciertos tipos de audio pregrabados; y, al ser audios de contenido único lo que la narración necesita, por lo tanto no se pueden reproducir directamente. Para poder escucharlos hay que copiar el enlace en otra ventana y escucharlo.

![](_page_38_Picture_0.jpeg)

Figura 10. Captura del cambio de página del relato del piso 1 creado en Twine.

<span id="page-38-0"></span>El proyecto contiene animaciones cada que se pasa a otra parte de la historia. En el ejemplo se muestra cuando un personaje va a realizar una interiorización, el narrador se mete en la mente del personaje o en algún recuerdo, las animaciones para pasar a esa parte utilizan diseños nublosos para simular que va hacia dentro el personaje. O por ejemplo, si se trata de una acción en donde se avance o entra otro personaje en escena, entonces las animaciones se mueven de izquierda a derecha o de derecha a izquierda dependiendo de la acción que se quiera simular. Como último ejemplo de esto, cuando se está contando algo fuerte para el personaje, se utilizan animaciones en donde aparece el texto de manera brusca y desaparece y luego lo hace de nuevo hasta aparecer por completo; dando así la impresión de que algo fuerte o impactante está saliendo:

![](_page_38_Picture_61.jpeg)

<span id="page-38-1"></span>Figura 11. Captura del cambio de página del relato del piso 1 creado en Twine.

Como se muestra, hay varios y novedosos recursos multimedia que aportan y enriquecen a la narración. Tal como se menciona "Es decir, por un lado las estructuras multimedia interactivas determinan que los mensajes hipermedia posibilitan una

comunicación multidireccional y multisensorial" (Mora 2009, 97). Es relevante destacar la importancia del tipo de recurso utilizado dentro de la narración, es decir, lo digital, lo multimedia, para, justamente con eso, cambiar la forma en cómo se envía el mensaje (por medio de diversos medios). Creando así una aproximación sensorial diferente a la literatura tradicional. Ahora bien, no es lo único que se destaca en la cita mencionada ni en el proyecto. La posibilidad de interactuar, de tomar distintas direcciones dentro de la narración, también es un recurso que se utiliza.

Para poder avanzar en la narración es necesario que el usuario tome decisiones sobre a dónde quiere avanzar. Tal como lo muestra la imagen:

![](_page_39_Picture_2.jpeg)

Figura 12. Captura del relato del piso 1 creado en Twine.

<span id="page-39-0"></span>Una vez disipada la ira, se tiene dos opciones. Cada opción va a llevar a un desenlace distinto del relato. Esto abre la puerta a que en primer lugar el usuario elija, interactúe y decida por dónde avanza la narración. Pero también tiene la opción de indagar en todas las entradas, puede retroceder y tomar ahora el otro camino. Es decir, le permite explorar, interactuar en un mundo.

Otro tipo de interactividad es cuando, por ejemplo:

![](_page_39_Picture_75.jpeg)

<span id="page-39-1"></span>Figura 13. Captura del relato del piso 1 creado en Twine.

Aparecen cuadros de texto para que el usuario complete. Hay tres tipos de cuadros de textos utilizados en el proyecto. En el ejemplo se muestra uno de ellos. En este tipo de

interacción, el usuario tiene que escribir, pero el mensaje está predeterminado y eso le va a ir apareciendo independientemente de lo que escriba. El segundo tipo de cuadro, permite, de hecho, que el usuario complete la historia con su propio texto. Mientras que el último cuadro es un cuadro prefijado de texto en donde el usuario solo tiene que bajar ("hacerle scroll hacia abajo") para que se pueda seguir leyendo. Es así que la interactividad dentro de la narración toma un papel relevante.

Que la narración no esté totalmente escrita por el autor, resulta interesante para las reflexiones sobre el autor dentro de esta época. En *La muerte del autor* se afirma que:

Balzac, en su novela Sarrasine, hablando de un castrado disfrazado de mujer, escribe lo siguiente: "Era la mujer, con sus miedos repentinos, sus caprichos irracionales, sus instintivas turbaciones, sus audacias sin causa, sus bravatas y su exquisita delicadeza de sentimientos". ¿Quién está hablando así? ¿El héroe de la novela, interesado en ignorar al castrado que se esconde bajo la mujer? ¿El individuo Balza, al que la experiencia personal ha provisto de una filosofía sobre la mujer? ¿El autor Balzac, haciendo profesión de ciertas ideas "literarias" sobre la feminidad? ¿La sabiduría universal? ¿La psicología romántica? Jamás será posible averiguarlo, por la sencilla razón de que la escritura es la destrucción de toda voz, de todo origen. (Barthes 1968, 1)

Dentro del proyecto también se puede plantear la pregunta de quién es la voz que escribe la narración. ¿Es la tía de A.Z. que transmite los conocimientos? ¿Es A.Z. interpretando y aprendiendo dichos conocimientos? ¿Es el autor poniendo sus conocimientos sobre técnicas de sanación y gestión de emociones? ¿Son los saberes universales que estas técnicas tienen? Sin embargo, la experiencia de interactividad lleva a estos cuestionamientos a un paso más lejos y puede preguntarse: ¿es el lector poniendo lo que a él le parece más adecuado para la historia? ¿Es el lector escribiendo parte de su experiencia personal dentro de la novela? Se crea una línea aún más difusa sobre la autoría dentro de la narración. Ya no es solo es el autor escribiendo la narración lo que se pone en duda, sino que el lector también forma parte de este proceso de creativo.

En resumen, es un proyecto que recoge varias características propias de la literatura digital no lineal, varios recursos multimedia (como imágenes, audio y video), pero que también tiene sus limitaciones. La mayoría de las limitaciones están relacionadas con el uso y competencias de herramientas tecnológicas. Por otra parte, lo novedoso de este proyecto es la experiencia corporal que el usuario puede llegar a tener por medio de la práctica de las técnicas ahí descritas. También es una obra que se inserta dentro de la literatura contemporánea y su nueva revolución: el papel digital. Siendo el internet (este gran rizoma universal) la base para poder tener una estructura hipertextual que permite al

<span id="page-41-0"></span>usuario navegar dentro de un mundo. No es de extrañarse si en las siguientes décadas o siglos, el papel digital toma más fuerza dentro de la literatura.

# **Capítulo tercero Obra** *Casa 11:11*

### <span id="page-42-0"></span>**1. Manual de descarga del proyecto:**

- Acceder al siguiente link: [https://drive.google.com/file/d/1hyQ27SUl0twhXIflYzXdwwIqmXFD8ny](https://drive.google.com/file/d/1hyQ27SUl0twhXIflYzXdwwIqmXFD8ny0/view?usp=sharing) [0/view?usp=sharing](https://drive.google.com/file/d/1hyQ27SUl0twhXIflYzXdwwIqmXFD8ny0/view?usp=sharing)
- Descargar el archivo Zip o Rar.
- Extraer la información en una carpeta
- Abrir en el navegador Google Chrome el archivo que diga "Interfaz principal"

La interfaz principal se desplegará en una pestaña web. Desde esta ventana se puede ir accediendo a los relatos. Es importante no cerrar esta ventana, puesto que será el soporte para explorar la casa. La interfaz se muestra así:

![](_page_42_Figure_7.jpeg)

<span id="page-42-1"></span>Figura 14. Captura del interfaz Casa 11:11.

Contiene las instrucciones de uso para el usuario y los diferentes pisos por donde se puede recorrer. Es entrando (clickeando) en las puertas lo que lleva al usuario al relato. *Puedes recorrer las habitaciones. Entra a la Casa 11:11.*

## **Conclusiones**

<span id="page-44-0"></span>En conclusión, la literatura digital, al tomar distancia de la literatura escrita en papel, tiene otros alcances, limitaciones y concepciones. Dentro de los alcances se encuentran los nuevos roces con otras artes, la gestión del contenido multimedia y la mediación de la tecnología como material en donde escribir. Los roces con otras artes se dan justamente al utilizar como un recurso el contenido multimedia. La elaboración de este material para la producción de una obra literaria es lo que pone en contacto a artes como la fotografía, el diseño, la producción de video, con la literatura. Sin embargo, existen artes más recientes como el diseño web que también comienzan a tener contacto con la literatura. El diseño digital de una interfaz o de una plataforma que te permita gestionar el contenido son recursos que requieren conocimientos de programación. Es así como estas nuevas artes se interrelacionan con lo literario.

No obstante, esta expansión de lo literario genera también limitaciones y pide, cada vez más, mayor conocimiento acerca de dichas herramientas. El conocimiento en programación para poder crear obras que se ajusten totalmente a lo que se busca es ahora fundamental, debido a que las plataformas puestas en internet tienen sus propias reglas y limitaciones, mientras que un html es una hoja totalmente en blanco en la cual se puede asignar funciones. Por otra parte, también se puede recurrir a un experto en programación o a un diseñador de páginas web. Esto implica que la creación de la obra dependa de más de una persona. Por lo que en ambos casos el conocimiento acerca de programación es necesario.

Y, por último, en cuanto al cambio de concepciones, lo más relevante y, el cambio más profundo dentro de la literatura digital no lineal, es la posibilidad de navegación por parte del usuario dentro de la obra. Las condiciones de posibilidad para hacer esto viable son los recursos que tiene el papel digital, las características propias de un hipertexto y, sobre todo, un cuestionamiento radical a lo que se entiende por trama. Esto genera una nueva concepción ontológica en la literatura en donde ya no existe un sentido trascedente que ordena y jerarquiza los sucesos, sino que este orden queda relativizado al propio orden o camino que cree el usuario con su recorrido. Los espacios digitales son mundos nuevos en donde este tipo de literatura ahora puede caminar, explorar, navegar.

## **Lista de referencias**

- Birkerts, S. 1999. *El hipertexto: de ratones y de hombres*. En *Elegía a Gutenberg: El futuro de la lectura en la era electrónica*. Madrid: Alianza Literatura.
- Barthes, R. 1967. *La muerte del autor.* PDF. Wordpress:
	- https://teorialiteraria2009.files.wordpress.com/2009/06/barthes-la-muerte-delautor.pdf
- Campás, J. 2007. *El hipertexto*. Barcelona: Editorial UOC.
- Deleuze y Guattari. 2004. *Mil Mesetas: Capitalismo y esquizofrenia*. España: Pretextos.
- Gubern, R. 2010. *El mundo del libro.* Barcelona: Anagrama.
- Landow, G. 2009. Hipertexto 3.0. En G. Landow, *Hipertexto 3.0.* Barcelona: Paidós.
- Murray, J. 1999. *Hamblet en la holocubierta: el futuro de la narrativa en el ciberespacio*. Barcelona: Paidós.
- Mora, J. 2009. *La interfaz hipermedia: El paradigma de la comunicación interactiva.* Madrid: Ediciones y publicaciones autor SRI.
- Moreno, I. 2002. *Musas y nuevas tecnologías: el relato hipertextual*. Barcelona: Paidós.
- Rodríguez, J. 2011. "Narrativas del ciberespacio". En *Narratopedia.* Bogotá: Pontificia Universidad Javeriana.
- Ryan, M. L. 2004. *La narración como realidad virtual.* España: Paidós.
- Scolari, C. 2018. *Las leyes de la Interfaz*. Barcelona: Editorial Gedisa, S.A.

#### **Anexos**

#### <span id="page-48-0"></span>**Anexo 1: La interfaz en lenguaje html**

A continuación se presenta parte del lenguaje html utilizado y de creación propia para el diseño de la interfaz principal:

![](_page_48_Picture_3.jpeg)

Figura 15. Captura de un fragmento del código html de la interfaz principal.

```
<td class="dib"><a href="PBLa Casa.html"><img src="PlantaBaja.png" alt="Historia
S"></a></td>
       <td class="dib"><a href="P1Ahora es tu turno.html"><img src="Piso1.png"
alt="Historia T"></a></td>
      <td class="dib"><a href="P2Solo voy a la clinica.html"><img src="Piso2.png"
alt="Historia V"></a></td>
      <td class="dib"><a href="P3Planes futuros.html"><img src="Piso3.png" alt="Historia
AZ"></a></td>
   </tr>
     <tr>
```
<span id="page-48-2"></span>Figura 16. Captura de un fragmento del código html de la interfaz principal.